### Безопасность в сети Интернет

Преподаватель: Шереметьева Ю. А.

Интернет может быть прекрасным и полезным средством для обучения, отдыха или общения с друзьями. Но – как и реальный мир – Сеть тоже может быть опасна: в ней появились своя преступность, хулиганство, вредительство и прочие малоприятные явления. В последнее время в Интернете появляется много материалов агрессивного и социально опасного содержания.

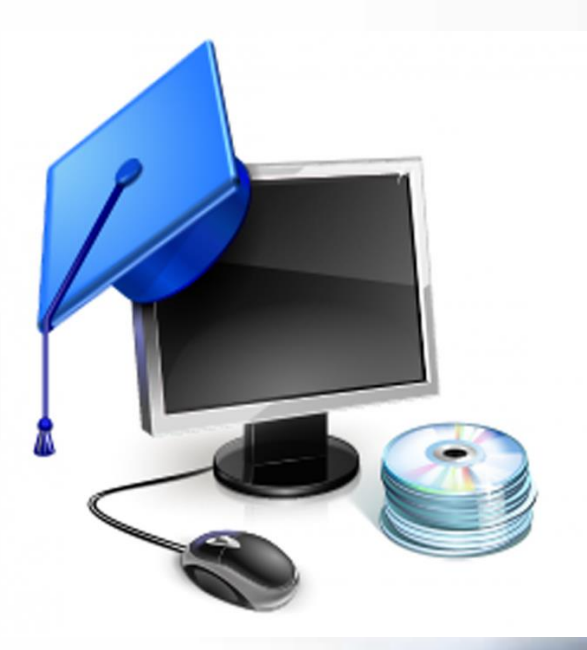

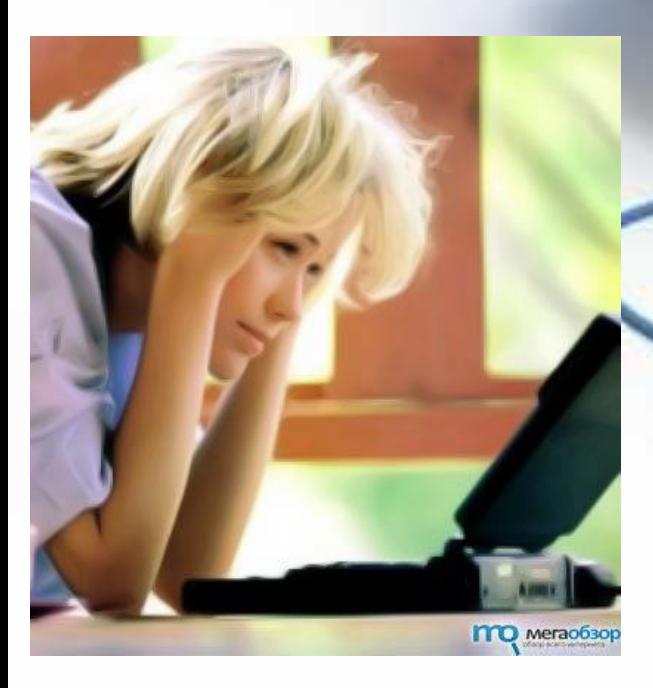

### Основные угрозы безопасности в сети Интернет **STOP**

#### **Киберхулиганы**

И дети, и взрослые могут использовать Интернет, чтобы изводить или запугивать других людей.

#### **Неприличный контент**

Велика вероятность того, что вы можете столкнуться с нежелательной информацией (фото, видео и т.п.).

### **Злоупотребление общим доступом**

#### **к файлам**

Несанкционированный обмен музыкой, видео и другими файлами может быть незаконным или повлечь загрузку вредоносных программ.

#### **Хищники**

Эти люди используют Интернет для того, чтобы заманить детей на личную встречу.

#### **Вторжение в частную жизнь**

Заполняя различные формы в Интернете, можете оставить конфиденциальные сведения о себе или своей семье.

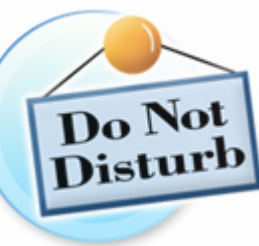

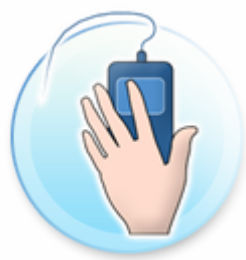

### Основные Способы мошенничества

#### **Фишинг**

Сообщения электронной почты, отправленные преступниками, чтобы обманом вынудить вас посетить поддельные вебузлы и предоставить личные сведения

#### **Кража идентификационных сведений**

Преступление, связанное с похищением личных сведений и получением доступа к наличным деньгам или кредиту

#### **Мистификация**

Сообщения электронной почты, отправленные, чтобы обманом вынудить пользователя отдать деньги

**YOU'VE JUST** NON

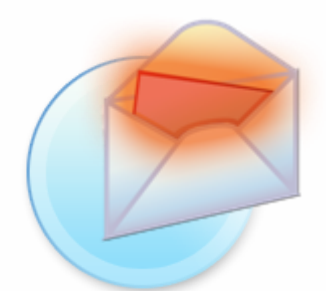

#### **Нежелательная почта**

Нежелательные сообщения электронной почты, мгновенные сообщения и другие виды коммуникации

## Основные угрозы безопасности компьютера

#### **Вирусы и программы-черви**

Программы, проникающие в компьютер для копирования, повреждения или уничтожения данных.

#### **Программы-трояны**

Вирусы, имитирующие полезные программы для уничтожения данных, повреждения компьютера и похищения личных сведений.

#### **Программы-шпионы**

Программы, отслеживающие ваши действия в Интернете или отображающие навязчивую рекламу.

1. Установи на компьютер оригинальную версию операционной системы

2. Пользуйся интернетом только с установленной на компьютере антивирусной программой

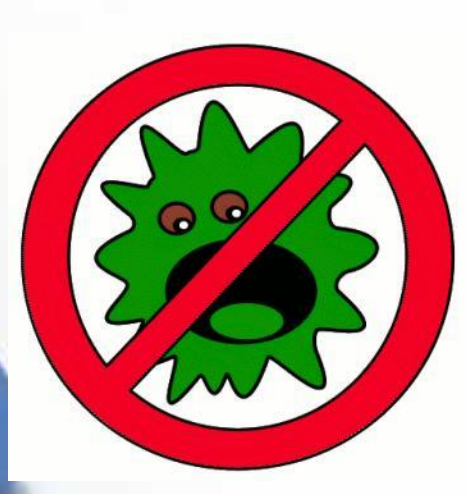

# Правила безопасного

### использования Интернета

### 3. Будь внимателен и осторожен со своими личными данными

4. Скачивай программы только с официальных сайтов

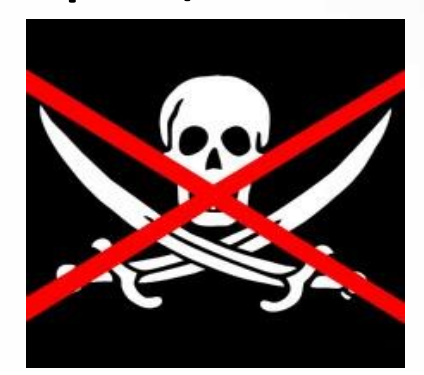

5. Операционная система должна иметь последние обновления по безопасности

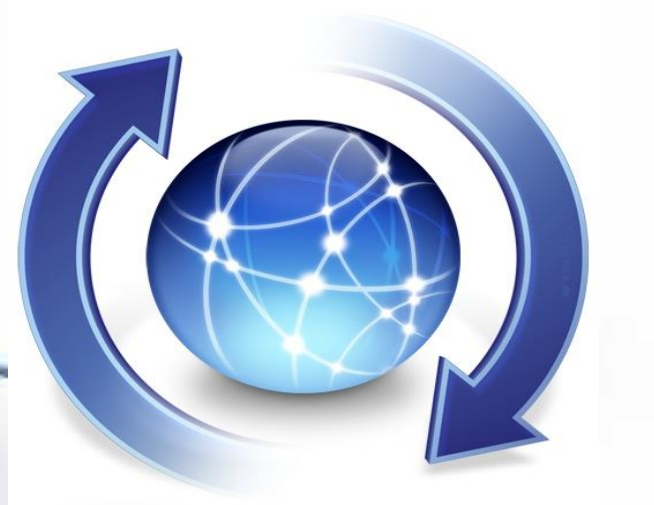

6. Думайте, прежде чем щёлкать по ссылке

 $\bigwedge$  Do you want to close this program?

Cancel

7. Закрывайте всплывающие окна только щелчком по красной кнопке (Х)

8. Будь осторожен при оплате через интернет

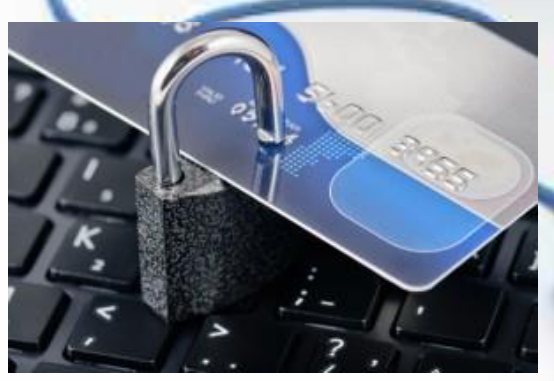

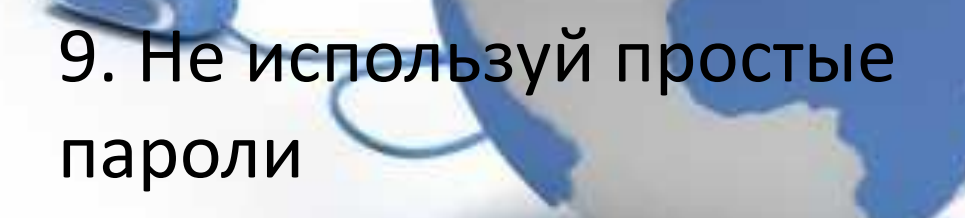

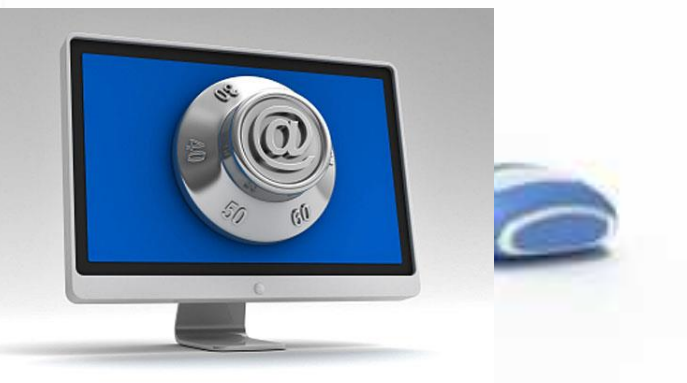

10. Архивируйте свои файлы

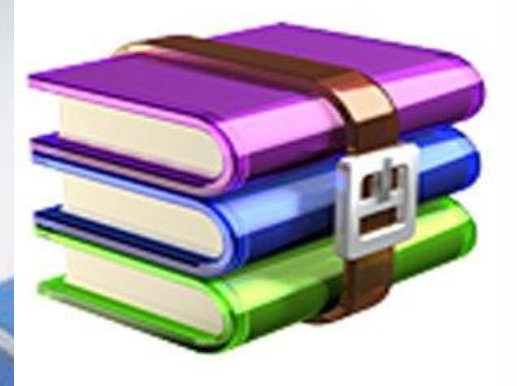

### Рекомендации по безопасности

- *Работать в Интернете с ограниченными правами пользователя.*
- *Не сохранять пароли на компьютере.*
- *Внимательно читать, прежде чем заполнять формы на сайтах.*
- *Не публиковать свой номер телефона и адрес в соц. сетях, чатах.*
- *Не размещайте в Интернете информацию, которую вы не хотите видеть публичной.*
- *Выработайте линию поведения в Интернете, снижающую риски. Относитесь к другим так, как хотите, чтобы относились к вам.*
- *Никогда не отправляйтесь на личную встречу с «другом» из Интернета.*
- *Не присваивайте вещи, не платя за них (в основном это касается условнобесплатного программного обеспечения).*
- *Защищайте личную жизнь и личную информацию других пользователей. Не публикуйте в Сети чей-либо адрес E-mail, фото, адрес проживания без разрешения владельца. Вместо этого можно использоваться опцию «Отправить по электронной почте». Не используйте без разрешения чужой пароль.*
- *Не выкладывайте в Сети фото- и видеофайлы с изображениями жестокого обращения со сверстниками.*
- *Доверяйте своей интуиции. То, что содержится в Интернете, не всегда правда.*
- *Учитесь отличать надежные источники информации от ненадежных и проверять информацию, которую вы находят в Интернете.*

### Использованные источники

http://disgorge-mex.com/page/3/?s=Google

 $\sqrt{$ http://www.shanghaiit.org/uploadfile/2013/0201/20130201043655697.jpg

http://www.lawpro.vn/data/data/anh-tin-tuc/tu-van-dau-tu-du-an-vien-thong.jpg

http://www.ifap.ru/library/book099.pdf

http://gov.cap.ru/HOME/556/2011/baneri/modernizatsiya/online-learning.jpg

http://omsk.doski.ru/i/71/12/711257.png

http://www.stellamarisservices.com/\_inc/data1/images/webdevelopment4.jpg

http://uh.ru/files/a/3/2344/images/inter.jpg

 $\checkmark$ http://akak.ru/steps/pictures/000/048/470\_large.jpg

http://s4.live4fun.ru/pictures/s3img\_266079796\_3737\_1.jpg

http://rumman.ru/pravila-bezopasnogo-polzovaniya-internetom/

 $\checkmark$ http://storage.surfingbird.ru/s/13/5/2/14/r2 cTDd55100 220 406455d.jpg

http://www.giga.de/macnews/wp-content/uploads/2011/04/software-update-icon.jpg

http://surfaceadvice.com/wp-content/uploads/2012/12/Windows-RT-Update.jpg

http://user-life.ru/internet/osnovnye-pravila-bezopasnosti-v-internete.html

http://www.myshared.ru/slide/475867/

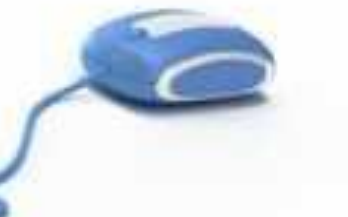